$30%$ 

**如何看股指期货净仓位、如何看股指期货持仓-股识吧**

 $\frac{1}{1}$ 

 $\infty$ 

多换:多头换手,指老多卖出平仓,新多买进开仓.现手:现在这一时刻成交的手

 $5\%$ 

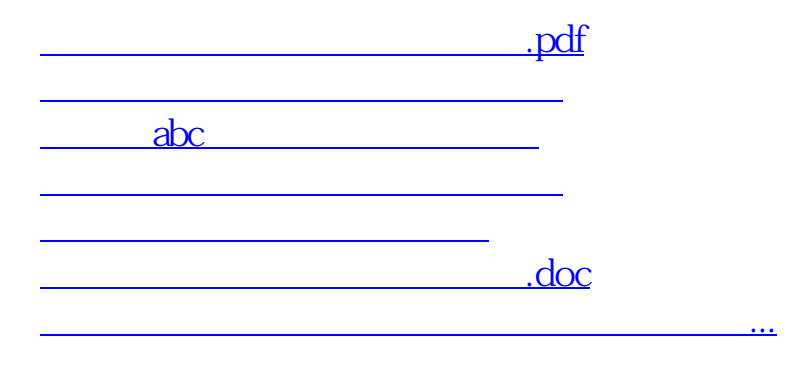

<https://www.gupiaozhishiba.com/book/40487734.html>